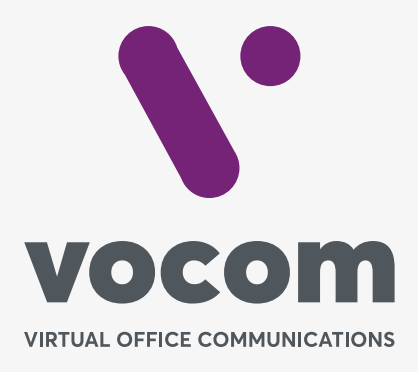

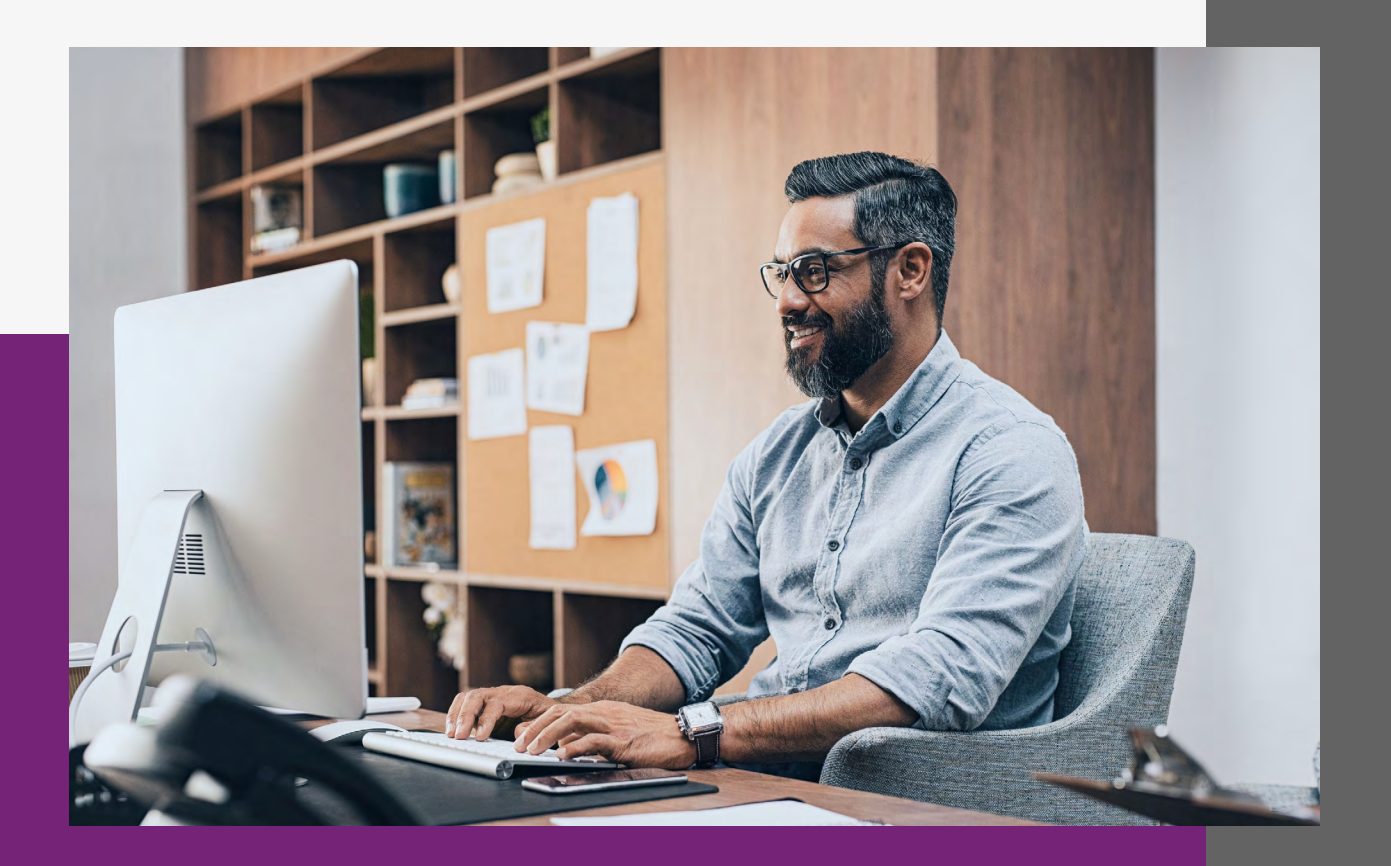

 $\sqrt{\phantom{1}}$ 

# **APIv2**

## **Sumário**

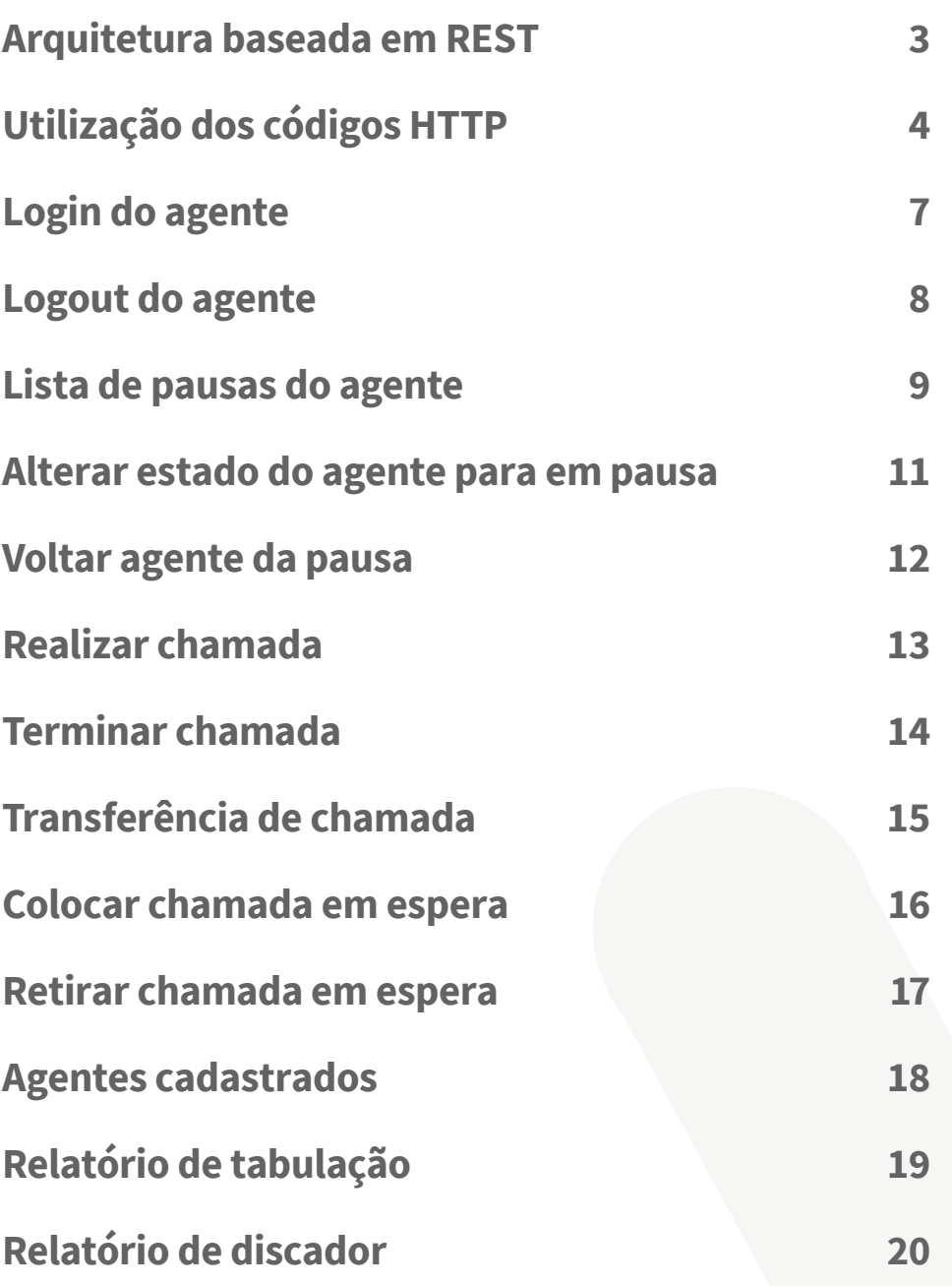

## **Arquitetura baseada em REST**

Representational Salte Transfer, abreviado como REST, não é uma tecnologia, uma biblioteca, e nem tampouco uma arquitetura, mas sim um modelo a ser utilizado para se projetar arquiteturas de software distribuído, baseadas em comunicação via rede.

REST é um dos modelos de arquitetura que foi descrito por Roy Fielding, um dos principais criadores do protocolo HTTP, em sua tese de doutorado e que foi adotado como o modelo a ser utilizado na evolução da arquitetura do protocolo HTTP.

Muitos desenvolvedores perceberam que também poderiam utilizar o modelo REST para a implementação de Web Services, com o objetivo de se integrar aplicações pela Web, e passaram a utilizá-lo como uma alternativa ao SOAP.

**3** 

REST na verdade pode ser considerado como um conjunto de princípios, que quando aplicados de maneira correta em uma aplicação, a beneficia com a arquitetura e padrões da própria Web.

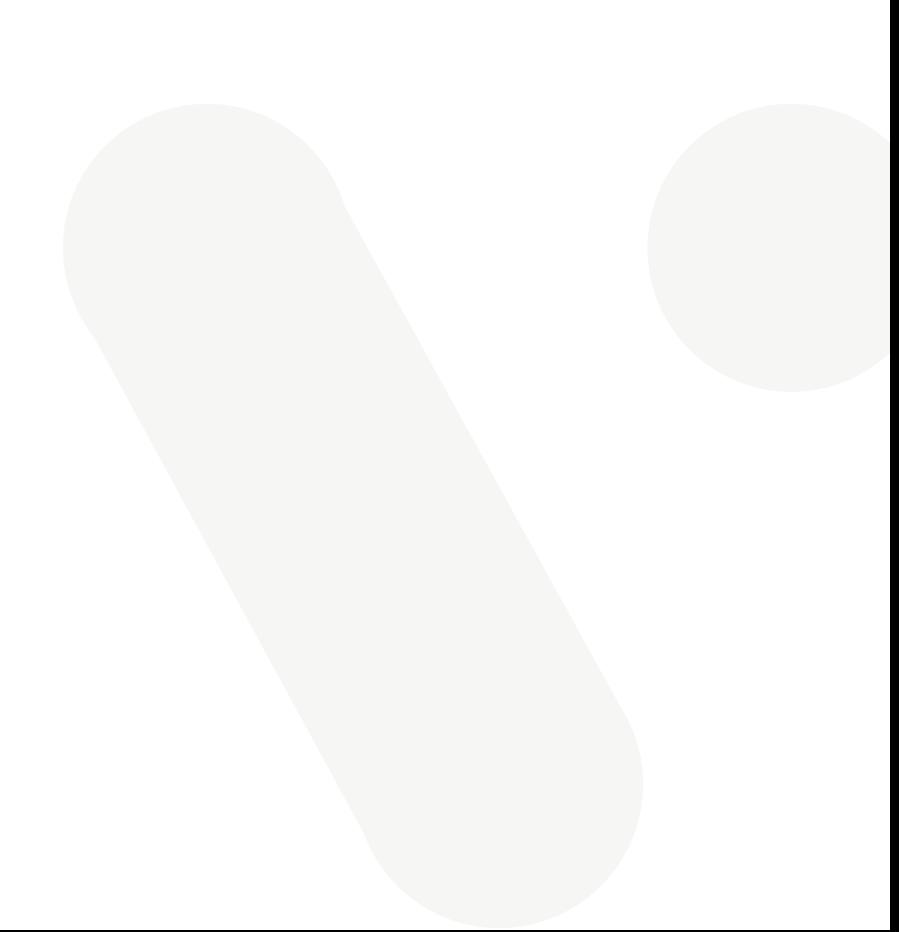

## **Utilização dos códigos HTTP**

## **Código em cURL**

curl --location --request POST 'http://localhost/interact\_cti/agent/get\_break\_list/' \

```
--header 'Authorization: Basic YXBpX2tleTplNDVjNTNjNi0wNDlmLTQ3NGQtODk2YS04ZTg5MWVjNTc0NzM=' \
```
--header 'Content-Type: application/json' \

--data-raw '{"agent":"DEV","company\_id":"894343d2-3f02-4c02-909b-a0bfa57c0a93"}'

## **Código em JavaScript – jQuery**

```
var settings = {
 "url": "http://localhost/interact_cti/agent/get_break_list/",
  "method": "POST",
  "timeout": 0,
 "headers": {
  "Authorization": "Basic YXBpX2tleTplNDVjNTNjNi0wNDlmLTQ3NGQtODk2YS04ZTg5MWVjNTc0NzM=",
  "Content-Type": "application/json"
 },
 "data": JSON.stringify({"agent":"DEV","company_id":"894343d2-3f02-4c02-909b-a0bfa57c0a93"}),
};
$.ajax(settings).done(function (response) {
 console.log(response);
```
});

## **Utilização dos códigos HTTP**

**5** 

## **Código em PHP – cURL**

<?php

 $$curl = curl_init()$ ;

curl\_setopt\_array(\$curl, array( CURLOPT\_URL => "http://localhost/interact\_cti/agent/get\_break\_list/", CURLOPT\_RETURNTRANSFER => true, CURLOPT\_ENCODING => "", CURLOPT\_MAXREDIRS => 10, CURLOPT\_TIMEOUT => 0, CURLOPT\_FOLLOWLOCATION => true, CURLOPT\_HTTP\_VERSION => CURL\_HTTP\_VERSION\_1\_1, CURLOPT\_CUSTOMREQUEST => "POST", CURLOPT\_POSTFIELDS =>"{\"agent\":\"DEV\",\"company\_id\":\"894343d2-3f02-4c02-909b-a0bfa57c0a93\"}", CURLOPT\_HTTPHEADER => array( "Authorization: Basic YXBpX2tleTplNDVjNTNjNi0wNDlmLTQ3NGQtODk2YS04ZTg5MWVjNTc0NzM=", "Content-Type: application/json" ), ));

\$response = curl\_exec(\$curl);

curl\_close(\$curl); echo \$response;

## **Utilização dos códigos HTTP**

### **Respostas possíveis com informações do status de retorno das APIs**

**"error"** - Ocorreu algum erro durante a consultar ou alteração. **"ok"** - Consultar ou alteração realizada com sucesso. **"command" -** Comando executado via web. **"count"**- Quantidade de Registros retornados em caso de consulta realizada com sucesso.

## **Tipos de retornos do status\_type**

**"params\_failed"** – Algum parâmetro não foi fornecido ou está inválido. **"authentication\_failed"** – Chave de autenticação inválida. **"execute\_failed"** – Falha na execução da API. **"not\_found\_failed"** – Alguma informação fornecida não foi encontrada ou é inválida.

**Observação:** Todas as consultas têm o limite de 2000 registros no filtro aplicado.

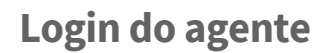

**7** 

A API login permite logar o agente a uma fila.

#### Método HTTP POST

**interact\_cti/agent/login/**

### **POST DATA em JSON**

```
{
  "agent":"DEV",
  "branch":"2000",
  "company_id":"894343d2-3f02-4c02-909b-a0bfa57c0a93"
}
```
## **Informações enviadas via JSON**

**agent:** Nome do agente de Call Center. **branch:** Número do ramal do agente. **company\_id:** ID da empresa (Fornecido pelo PABX).

```
{
  "response":{
    "agent":" DEV",
    "command":"login",
    "status":"ok",
   "status_type":""
  }
}
```
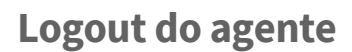

A API login permite deslogar o agente de uma fila.

Método HTTP POST

**interact\_cti/agent/logout/**

### **POST DATA em JSON**

```
{
  "agent":"DESENVOLVIMENTO.LUIZ",
  "branch":"2000",
  "company_id":"894343d2-3f02-4c02-909b-a0bfa57c0a93"
}
```
## **Informações enviadas via JSON**

**agent:** Nome do agente de Call Center. **branch:** Número do ramal do agente. **company\_id:** ID da empresa (Fornecido pelo PABX).

```
{
  "response":{
    "agent":"DEV",
    "command":"logout",
    "status":"ok",
    "status_type":""
  }
}
```
## **Lista de pausas do agente**

A API lista todas as pausas disponíveis para o agente.

#### Método HTTP POST

**interact\_cti/agent/get\_break\_list/**

## **POST DATA em JSON**

```
{
  "agent":"DEV",
  "company_id":"894343d2-3f02-4c02-909b-a0bfa57c0a93"
}
```
### **Informações enviadas via JSON**

**agent:** Nome do agente de Call Center. **company\_id:** ID da empresa (Fornecido pelo PABX).

#### **A resposta em JSON em caso de sucesso**

```
{
  "response":{
   "agent":"DEV",
   "command":"break",
   "result":[
    {
      "break_id":"0c8a9f1f-b49d-42d5-9b6b-2c108619aa7c",
      "break_name":"Lanche",
      "break_timeout":"5",
      "break_digit":"1"
    },
\{ "break_id":"44b57078-d82c-4aa0-8b9a-a17bfc8d0674",
      "break_name":"Almoço",
```
**9** 

## **10** PASSO A PASSO

## **APIv2**

## **Lista de pausas do agente**

```
 "break_timeout":"90",
      "break_digit":"2"
    },
\{ "break_id":"64d9fc6f-0324-4d1d-8368-599908f909b4",
      "break_name":"Banheiro",
      "break_timeout":"0",
      "break_digit":"4"
    },
\{ "break_id":"816b6751-0592-44dc-a311-b870f7850750",
      "break_name":"Feedback",
      "break_timeout":"0",
      "break_digit":"3"
    }
   ],
   "status":"ok",
   "status_type":""
  }
```
## **Descrição dos retornos via JSON**

}

**break\_id:** ID da PAUSA (Deve ser enviado no campo break\_id quando for adicionar o agente a PAUSA). **break\_name:** Nome da PAUSA.

**break\_timeout:** Tempo da PAUSA.

**break\_digit:** Digito da PAUSA, caso o cliente opte por entrar em PAUSA ligando na extensão de login do Call Center deve ser digitado quando solicitado a PAUSA algum digito da PAUSA.

## **Alterar estado do agente para em pausa**

A API permite alterar o estado do agente para PAUSA.

### Método HTTP POST

**interact\_cti/agent/state\_set\_break/**

## **POST DATA em JSON**

```
{
  "agent":"DEV",
  "break_id":"816b6751-0592-44dc-a311-b870f7850750",
  "company_id":"894343d2-3f02-4c02-909b-a0bfa57c0a93"
}
```
## **Informações enviadas via JSON**

**agent:** Nome do agente de Call Center. **break\_id:** ID da Pausa. **company\_id:** ID da empresa (Fornecido pelo PABX).

### **A resposta em JSON em caso de sucesso**

```
{
  "response":{
   "agent":"DEV",
    "command":"break",
   "status":"ok",
   "status_type":""
  }
}
```
**11** 

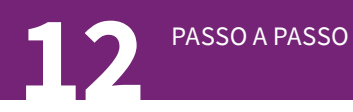

## **Voltar agente da pausa**

A API permite voltar o agente da PAUSA.

### Método HTTP POST

**interact\_cti/agent/state\_return\_break/**

### **POST DATA em JSON**

```
{
  "agent":"DEV",
  "company_id":"894343d2-3f02-4c02-909b-a0bfa57c0a93"
}
```
### **Informações enviadas via JSON**

**agent:** Nome do agente de Call Center. **company\_id:** ID da empresa (Fornecido pelo PABX).

```
{
  "response":{
    "agent":"DEV",
   "command":"break",
    "status":"ok",
   "status_type":""
  }
}
```
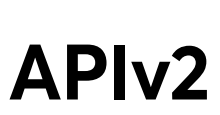

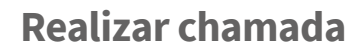

**13** 

A API permite realizar uma chamada via click to call.

Método HTTP POST

**interact\_cti/call/call\_services/**

## **POST DATA em JSON**

```
{
  "agent":"DEV",
  "branch":"3000",
  "to":"1199999999",
  "company_id":"894343d2-3f02-4c02-909b-a0bfa57c0a93"
}
```
## **Informações enviadas via JSON**

**agent:** Nome do agente de Call Center. **call\_id:** ID da chamada. **to:** Número de destino da chamada. **company\_id:** ID da empresa (Fornecido pelo PABX).

```
{
  "response":{
    "agent":"DEV",
    "command":"call_services",
    "call_id":"ce36d513-bcea-4639-adb9-0e947410abc5",
   "status":"ok",
   "status_type":""
  }
}
```
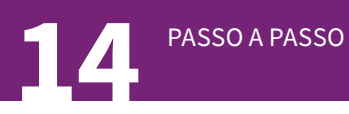

## **Terminar chamada**

A API permite terminar uma chamada através do ID da chamada.

## Método HTTP POST

**/interact\_cti/call/call\_terminate/**

### **POST DATA em JSON**

```
{
  "agent":"DEV",
  "call_id":"1f74b26a-442a-40ca-83af-847eb7132c2e",
  "company_id":"894343d2-3f02-4c02-909b-a0bfa57c0a93"
}
```
## **Informações enviadas via JSON**

**agent:** Nome do agente de Call Center. **call\_id:** ID da chamada. **company\_id:** ID da empresa (Fornecido pelo PABX).

```
{
  "response":{
   "agent":"DEV",
    "command":"call_terminate",
   "status":"ok",
   "status_type":""
  }
}
```
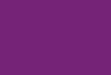

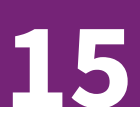

## **Transferência de chamada**

## Método HTTP POST

**interact\_cti/call/call\_transfer/**

#### **POST DATA em JSON**

```
{
  "agent":"DEV",
  "call_id":"1f74b26a-442a-40ca-83af-847eb7132c2e",
  "to":"2000",
  "company_id":"894343d2-3f02-4c02-909b-a0bfa57c0a93"
}
```
## **Informações enviadas via JSON**

**agent:** Nome do agente de Call Center. **call\_id:** ID da chamada. **to:** Número de destino da chamada. **company\_id:** ID da empresa (Fornecido pelo PABX).

```
{
  "response":{
    "agent":"DEV",
    "command":"call_transfer",
    "status":"ok",
    "status_type":""
  }
}
```
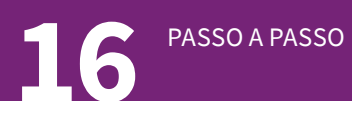

## **Colocar chamada em espera**

## Método HTTP POST

**interact\_cti/call/call\_hold/**

### **POST DATA em JSON**

```
{
  "agent":"DEV",
  "call_id":"1f74b26a-442a-40ca-83af-847eb7132c2e",
  "company_id":"894343d2-3f02-4c02-909b-a0bfa57c0a93"
}
```
## **Informações enviadas via JSON**

**agent:** Nome do agente de Call Center. **call\_id:** ID da chamada. **company\_id:** ID da empresa (Fornecido pelo PABX).

```
{
  "response":{
   "agent":"DEV",
   "command":"call_hold",
   "status":"ok",
   "status_type":""
  }
}
```
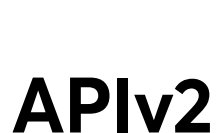

## **Retirar chamada em espera**

**17** 

## Método HTTP POST

**interact\_cti/call/call\_hold\_retrieve/**

#### **POST DATA em JSON**

```
{
  "agent":"DEV",
  "call_id":"1f74b26a-442a-40ca-83af-847eb7132c2e",
  "company_id":"894343d2-3f02-4c02-909b-a0bfa57c0a93"
}
```
### **Informações enviadas via JSON**

**agent:** Nome do agente de Call Center. **call\_id:** ID da chamada. **company\_id:** ID da empresa (Fornecido pelo PABX).

```
{
  "response":{
   "agent":"DEV",
   "command":" call_hold_retrieve ",
   "status":"ok",
   "status_type":""
  }
}
```
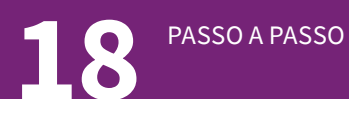

## **Agentes cadastrados**

```
Método HTTP POST
```
**interact\_cti /get\_agent\_list/**

#### **POST DATA em JSON**

```
{
  "queue":"FILA_SUPORTE",
  "company_id":"894343d2-3f02-4c02-909b-
a0bfa57c0a93"
}
```
## **Informações enviadas via JSON**

**queue:** Nome do Call Center. **company\_id:** ID da empresa (Fornecido pelo PABX).

## **A resposta em JSON em caso de sucesso**

```
{
```

```
 "response":{
   "queue":"FILA_SUPORTE",
   "command":"agent_list",
   "result":{
     "logged_out_agents":"",
     "logged_in_agents":[
\left\{ \begin{array}{c} \end{array} \right. "name":"SUPORTE.BARBARA",
        "status":"Available",
        "branch":"2008",
        "first_login":"1578679731",
        "answered_count":"13",
        "answered_duration":"3300",
        "not_answered_count":"108",
        "outbound_count":"3",
```

```
 "outbound_duration":"10"
      },
\{ "name":"SUPORTE.RODOLFO",
       "status":"Available",
       "branch":"2009",
       "first_login":"1578679723",
       "answered_count":"17",
       "answered_duration":"7050",
       "not_answered_count":"29",
       "outbound_count":"7",
       "outbound_duration":"115"
 }
    ]
   },
   "status":"ok",
   "status_type":""
```
## **Descrição dos retornos via JSON**

 } }

**name:** Nome do agente **status:** Estado do agente **branch:** Ramal do agente **first\_login:** Hora do primeiro login (epoch) **answered\_count:** Total de chamadas recebidas e atendidas pelo ramal **answered\_duration:** Tempo total falado das chamadas de entrada **not\_answered\_count:** Total de chamadas oferecidas mais não atendidas pelo ramal **outbound\_count:** Total de chamadas realizadas de saída **outbound\_duration:** Tempo total falado das chamadas de saída

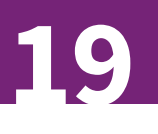

## **Relatório de tabulação**

## Método HTTP POST

**/tabs/list\_all/**

## **POST DATA em JSON**

```
{
  "date_begin":"2020-09-02 00:00:00",
  "date_end":"2020-09-02 23:59:59",
  "company_id":"00-f779-4215-96cd-bbb"
}
```
## **Informações enviadas via JSON**

**date\_begin:** Data de início. date end: Data Final.

## **A resposta em JSON em caso de sucesso**

```
{
 "response": {
 "list": \lceil {
    "direction": "dialer-inbound",
    "agent": "Teste",
    "tab_name": "Telefone Ocupado / Não atende",
    "destination": "08888889999",
    "mailing_name": "TESTE",
    "start_epoch": "2020-09-02 18:03:12"
   },
   {
    "direction": "dialer-inbound",
    "agent": "Teste",
```

```
 "tab_name": "Telefone Ocupado / Não atende",
    "destination": "08888889999",
    "mailing_name": "TESTE",
    "start_epoch": "2020-09-02 18:01:50"
   }
  ],
  "command": "list",
  "status": "ok",
  "status_type": ""
 }
```
### **Descrição dos retornos via JSON**

}

**direction:** Direção da chamada Tipos de Direções: • inbound: Entrada • outbound: Saída • dialer-inbound: Chamada de Discador **agente:** Nome do agente **tab\_name:** Nome da tabulação **destination:** Número de Telefone **mailing\_name:** Nome do Mailing **start\_epoch:** Data do Registro

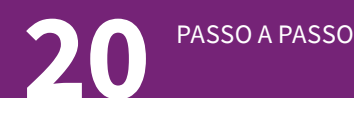

## **Relatório do discador**

#### Método HTTP POST

**/dialer/list\_all/**

#### **POST DATA em JSON**

{

}

```
 "date_begin":"2020-09-03 00:00",
 "date_end":"2020-09-03 23:59",
 "destination":"",
 "mailing":"",
 "hangup_cause":"",
 "company_id":"bbbb-f779-4215-96cd-9999"
```
## **Informações enviadas via JSON**

**date\_begin:** Data de início. **date\_end:** Data Final. **destination:** Número de Telefone. **mailing:** Uuid do Mailing. **hangup\_cause:** Motivo do Desligamento. **company\_id: I**d da Empresa.

### **A resposta em JSON em caso de sucesso** {

```
 "response": {
"list": \lceil {
   "mailing_name": "BASE1",
   "mailing_key": "9998",
   "destination": "01199999999",
   "date_time_start": "2020-09-03 18:00:00",
   "ringing_duration": "00:00:19",
  "answer_time": "-- : -- : --",
   "queue": null,
```
 "agent": null, "agent\_answer\_duration": "-- : -- : --", "hangup\_cause": "SUBSCRIBER\_ABSENT" },  $\{$  "mailing\_name": "BASE1", "mailing\_key": "9999", "destination": "01199999998", "date\_time\_start": "2020-09-03 17:59:59", "ringing\_duration": "00:00:45", "answer\_time": "-- : -- : --", "queue": null, "agent": null, "agent\_answer\_duration": "-- : -- : --", "hangup\_cause ": "NO\_ANSWER" } ], "command": "list", "count": 2,

 "status": "ok", "status\_type": ""

 } }

#### **Descrição dos retornos via JSON**

**mailing\_name:** Nome do Mailing **mailing\_key:** Código do Mailing **destination:** Número de Telefone **mailing\_name:** Nome do Mailing **date\_time\_start:** Data e Hora da Discagem **ringing\_duration:** Tempo de Toque no Telefone **answer\_time:** Momento do Atendimento do Telefone **queue:** Nome da Fila **agent:** Nome do agente que atendeu **agent\_answer\_duration:** Hora que o atendente atendeu **hangup\_cause:** Motivo do Desligamento

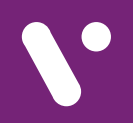

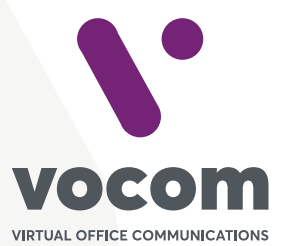

Av. das Nações Unidas 18801 cj 18-24 Santo Amaro, São Paulo/SP www.vocom.com.br